## MediaScreen 1 Set-up Instruction

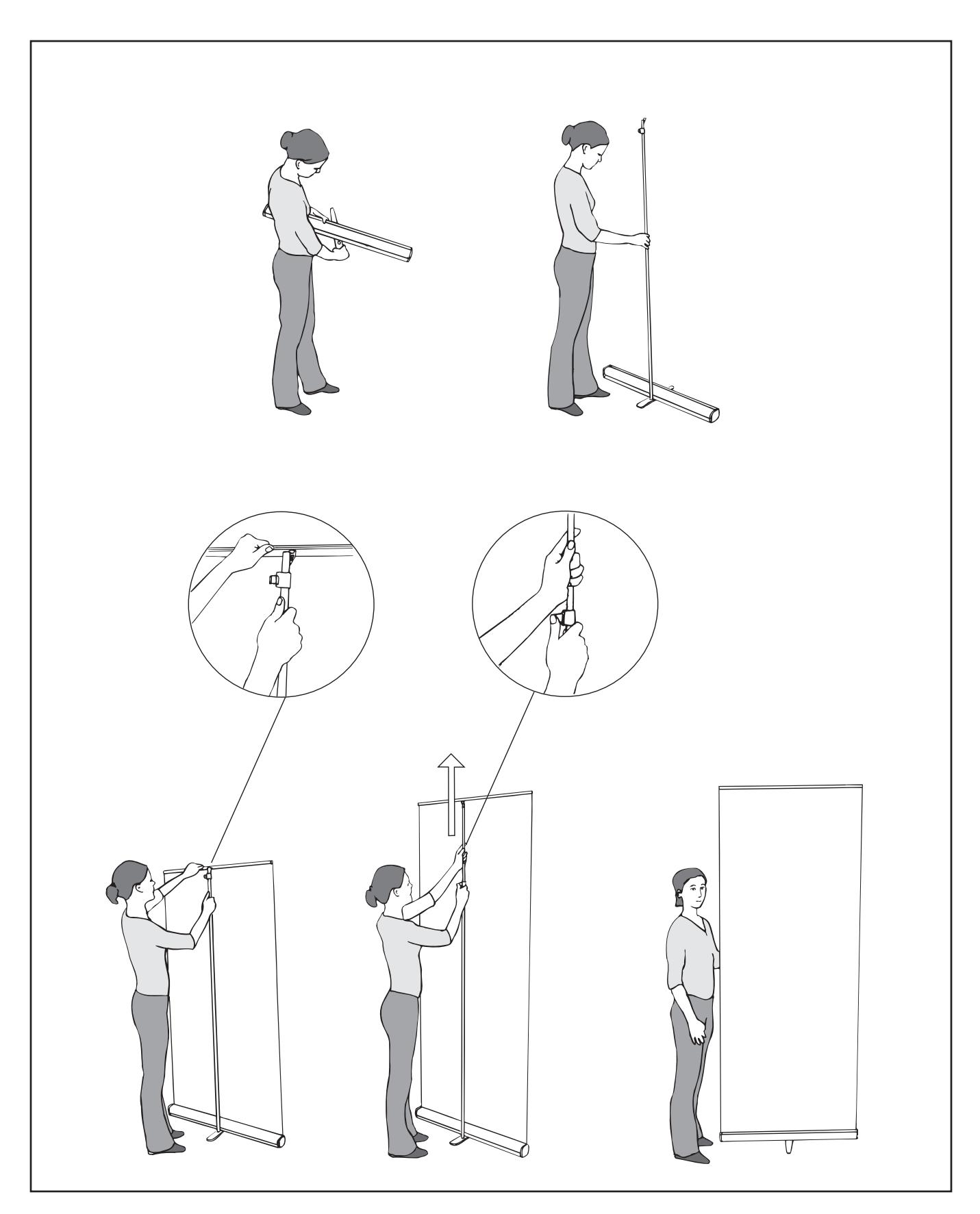